# Metódy a prostriedky špecifikácie  $|A|$ doc. Ing. Valentino Vranić, PhD., ÚISI FIIT STU

Skúška – riadny termín – 17. január 2014

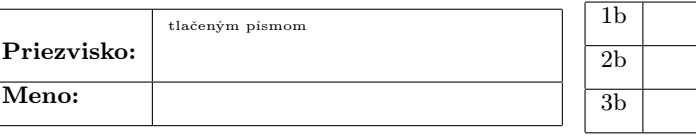

Skúška trvá 60 minút.

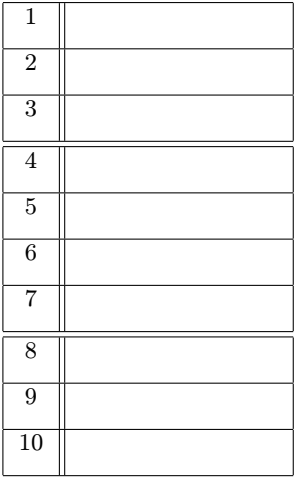

Odpovede na otázky 1–10 vpíšte do tabuľky vľavo. Odpovede na otázky 11-13 píšte na prídavný list, ktorý ste dostali.

V otázkach s výberom odpovede je len jedna možnosť správna a hodnotia sa len odpovede v tabuľke bez hodnotenia postupu. Správna odpoveď má hodnotu vyznačenú v otázke.

V prípade opravy jasne vyznačte odpoveď, ktorá platí. Nesprávna, nejednoznačná alebo neúplná odpoveď v otáazkach 1-10 má hodnotu 0 bodov. Len nepoškodený list bude akceptovaný.

1. (1 b) Aby výraz v predikátovej časti schémy v jazyku Z vyjadroval predpoklad, musí

- (a) obsahovať aspoň jednu premennú bez apostrofu
- (b) byť označený kľúčovým slovom pre
- (c) obsahovať len premenné bez apostrofu
- (d) obsahovať aspoň jednu premennú s apostrofom
- (e) obsahovať len premenné s apostrofom

2. (1 b) Závislosti medzi balíkmi v UML

- (a) netreba uvádzať, ak sú uvedené závislosti medzi ich prvkami
- (b) reflektujú závislosti medzi ich prvkami
- (c) treba uvádzať, len ak majú opačný smer ako závislosti medzi ich prvkami
- (d) nie sú povolené
- (e) musia mať stereotyp «package»

3. (1 b) Metóda OOram v rozvoji UML ovplyvnila

- (a) diagramy tried
- (b) diagramy prípadov použitia
- (c) diagramy kompozitnej štruktúry
- (d) diagramy aktivít
- (e) diagramy balíkov

4. (2 b) Rady softvérových výrobkov sa zameriavajú na to, ako variabilitu

- (a) odstrániť
- (b) redukovať
- (c) rozložiť
- (d) zvýšiť
- (e) regulovať
- 5. (2 b) Ak prípad použitia X rozširuje prípad použitia Y
- (a) príslušný tok prípadu použitia Y je prakticky pomocným tokom príslušného toku prípadu použitia X
- (b) príslušný tok prípadu použitia X je prakticky pomocným tokom príslušného toku prípadu použitia Y
- (c) príslušný tok prípadu použitia X je prakticky bodom rozšírenia príslušného toku prípadu použitia Y
- (d) príslušný tok prípadu použitia X je prakticky alternatívnym tokom príslušného toku prípadu použitia Y
- (e) príslušný tok prípadu použitia Y je prakticky alternatívnym tokom príslušného toku prípadu použitia X

#### 6. (2 b) Metamodel UML je

- (a) model, ktorý určuje pravidla tvorby modelov v UML
- (b) model v UML s abstraktnými prvkami
- (c) časť modelu v UML vyjadrená v OCL
- (d) model v UML, ktorý neobsahuje všetky druhy diagramov
- (e) veľmi zložitý model určitej aplikácie v UML

#### 7. (2 b) Scrum Master

- (a) vedie tím
- (b) testuje systém
- (c) tvorí špecifikáciu požiadaviek
- (d) odstraňuje prekážky
- (e) vedie porady tímu

8. (3 b) Podľa nasledujúcej schémy v jazyku Z:

| $\Delta S$                            |  |
|---------------------------------------|--|
| $a$ ? : $M$                           |  |
|                                       |  |
| $a? \notin W$<br>$W' = W \cup \{a?\}$ |  |
|                                       |  |

- (a) operácia Op mení S pridaním a do W
- (b) operácia Op premiestňuje a z W do S
- (c) operácia Op nemení S a podmienkou jej uplatnenia je prítomnosť a vo $\ensuremath{W}$
- (d) operácia Op je odvodená od operácie S a pridáva a do M
- (e) operácia Op je odvodená od operácie S a podmienkou jej uplatnenia je prítomnosť a vo W

9. (3 b) Daný je nasledujúci diagram v UML:

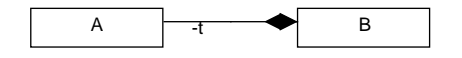

Zrušenie hrany medzi triedami A a B nezmení význam diagramu

- (a) po pridaní atribútu t aj do triedy A, aj do triedy B
- (b) po pridaní atribútu t do triedy B
- (c) po pridaní atribútu t do triedy A
- (d) po pridaní atribútu t do triedy A alebo do triedy B
- (e) bez ďalších úprav

10. (3 b) Grafický objekt môže byť rotovateľný alebo nie, od čoho závisia ďalšie operácie nad ním. V algebraickej špecifikácii by ste túto skutočnosť modelovali

- (a) pridaním operácie je $Rotation$  :  $GObject \rightarrow Boolean$
- (b) pridaním atribútu rotovatelny : Boolean
- (c) pridaním aj atribútu rotovatelny : Boolean, aj operácie  $j\negthinspace e\allowbreak Rotovatelny : GObject \rightarrow Boolean$
- (d) pridaním operácie jeRotovatelny : Boolean
- (e) pridaním aj atribútu rotovatelny : Boolean, aj operácie jeRotovatelny : Boolean

11. (5 b) V UML modeli je spojenie medzi používateľmi reprezentované triedou Connection:

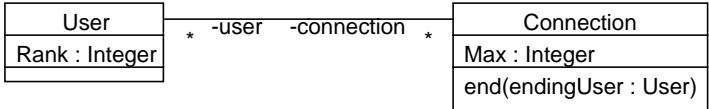

Definujte OCL výrazom predpoklad operácie ukončenia spojenia end(endingUser : User), podľa ktorého spojenie nemôže ukončiť používateľ, ak sa v spojení nachádzajú používatelia vyššieho postavenia než je jeho. Objekt reprezentujúci používateľa, ktorý sa pokúša ukončiť spojenie, sa do operácie dostane prostredníctvom parametra endingUser.

Pomôcka:

```
aCollection->iterate(iteratorVariable : Type;
 result : ResultType = initializationExpression |
    iteratorExpression)
```
12. (5 b) Okrem iného, systém internet bankingu umožňuje klientovi zobraziť pohyby na účte a vytvoriť novú platbu podľa zvoleného pohybu. Identifikujte dva hlavné prípady použitia, ktoré z tejto charakterizácie systému vyplývajú, a zapíšte ich základné toky. Nakreslite zodpovedajúci diagram prípadov použitia.

13. (5 b) Komponenty C, D a E poskytujú operácie hop() a kop() predpísané rozhraním P. Komponenty X, Y a Z volajú operácie hop() a kop() a poskytujú operáciu m() predpísanú rozhraním Q. Komponent W volá operáciu m(). Vyjadrite príslušnú štruktúru zodpovedajúcim diagramom v jazyku UML a vysvetlite ju. Dbajte o flexibilnosť riešenia.

Metódy a prostriedky špecifikácie  $|A|$ doc. Ing. Valentino Vranić, PhD., ÚISI FIIT STU Skúška – riadny termín – 17. január 2014

35 b

- 1 c
- 2 b
- 3 c
- 
- 4 e
- 5 d
- 6 a
- 7 d
- 8 a
- 
- 9 b

10 a

11

```
context Connection::end(endingUser : User) : void
pre UserCanEndConnection:
   user.Rank->iterate(rank : Integer;
      canEnd : Boolean = true |
         canEnd = (canEnd and
            (rank <= endingUser.Rank)))
```
## 12

## Vytvor novú platbu podľa pohybu

## Základný tok: Vytvor novú platbu podľa pohybu

1. Klient zvolí vytvorenie novej platby podľa pohybu.

2. Aktivuje sa prípad použitia Zobraz pohyby na účte, tok Zobraz pohyby.

3. Klient potvrdí, že chce dať vytvoriť novú platbu podľa vybraného pohybu.

4. Systém zobrazí údaje novej platby so vyplnenými údajmi označeného pohybu okrem dátumu splatnosti, ktorý nastaví na najbližší účtovný deň.

5. Klient môže upraviť údaje novej platby a potvrdiť ju.

6. Systém zaradí platbu na spracovanie.

7. Kedykoľvek počas prípadu použitia klient môže vzdať vytvorenie novej platby, čím prípad použitia končí.

8. Prípad použitia končí.

## Zobraz pohyby na účte

## Základný tok: Zobraz pohyby na účte

1. Klient zvolí zobrazenie pohybov na účte.

2. Aktivuje sa pomocný tok Zobraz pohyby.

5. Prípad použitia končí.

## Pomocný tok: Zobraz pohyby

- 1. Systém zobrazí pohyby klienta na účte.
- 2. Klient môže vybrať jeden zo zobrazených pohybov.

3. Systém zvýrazní označený pohyb.

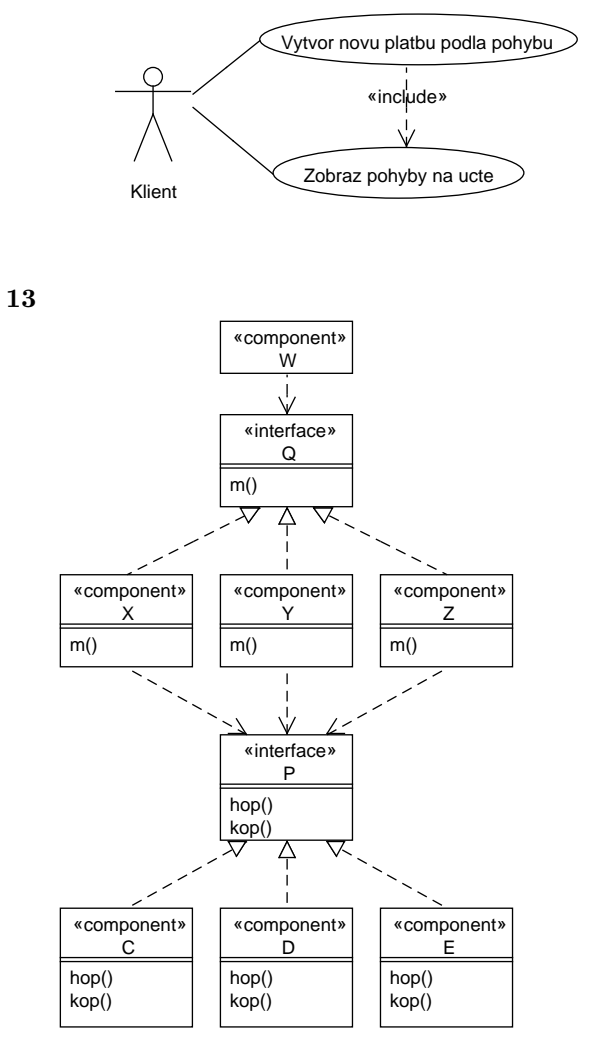

Komponenty C, D a E realizujú rozhranie P, ktoré predpisuje operácie hop() a kop(). Komponenty X, Y a Z používajú rozhranie P, čím nevzniká ich priama závislosti od komponentov C, D a E.

Podobne komponenty X a Y a Z realizujú rozhranie Q, ktoré predpisuje operáciu m(). Komponent W používa rozhranie Q, čím zase nevzniká jeho priama závislosť od komponentov X, Y a Z.